## Konfigurace snímače VIRTUOS MT 6015<br>pro použití v aplikaci ContOS

Sejměte postupně tyto čárové kódy:

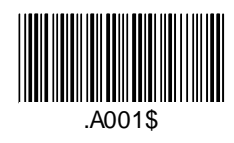

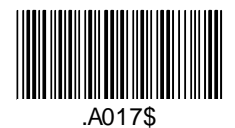

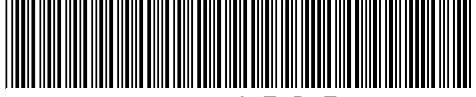

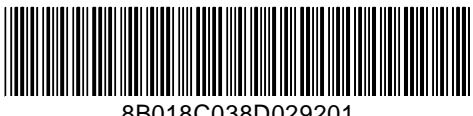

8B018C038D029201

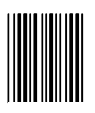